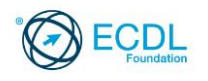

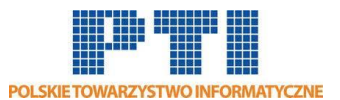

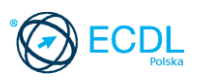

# **ECDL Podstawy programowania**

Sylabus - wersja 1.0

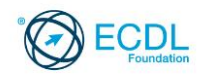

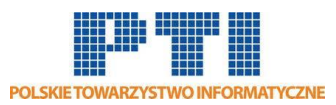

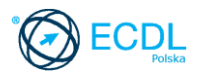

#### **Przeznaczenie Sylabusa**

Dokument ten zawiera szczegółowy Sylabus dla modułu Podstawy programowania. Sylabus opisuje, poprzez efekty uczenia się, zakres wiedzy i umiejętności, jakie musi opanować Kandydat, żeby zdać wymagany egzamin. Sylabus zawiera podstawy teoretyczne do pytań i zadań egzaminacyjnych z tego modułu.

#### **Copyright © 1997 - 2019 Fundacja ECDL**

Wszystkie prawa zastrzeżone. Żadna część poniższego opracowania nie może być wykorzystana bez zgody Fundacji ECDL. Wszystkie podmioty zainteresowane wykorzystaniem opracowania powinny kontaktować się bezpośrednio z Fundacją ECDL.

#### **Oświadczenie**

Mimo tego, że podczas opracowania powyższego dokumentu Fundacja ECDL dołożyła wszelkich starań by zawierał on wszystkie niezbędne elementy, to Fundacja ECDL, jako wydawca opracowania nie udziela gwarancji i nie bierze odpowiedzialności za ewentualne braki.

Fundacja nie bierze również odpowiedzialności za błędy, pominięcia, nieścisłości, straty lub szkody wynikające z tytułu użytkowania poniższej publikacji. Wszelkie zmiany mogą zostać dokonane przez Fundację ECDL na jej odpowiedzialność, bez konieczności zgłaszania tego faktu.

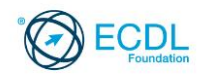

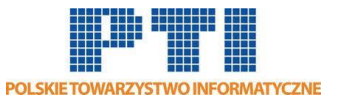

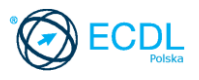

## **ECDL Podstawy programowania**

Ten moduł sprawdza znajomość podstawowej wiedzy i umiejętności zastosowania myślenia komputacyjnego i kodowania do tworzenia prostych programów komputerowych w środowisku Python lub w środowisku Scratch. Te zadania sylabusa, które odnoszą się tylko do środowiska Python, oznaczona są jedną gwiazdką (\*), te odnoszące się tylko do środowiska Scratch - dwoma (\*\*). Pozostałe nie są zależne od środowiska.

### **Założenia modułu**

Aby zaliczyć moduł Kandydat musi:

- Znać i rozumieć podstawowe pojęcia dotyczące myślenia komputacyjnego i typowe działania związane z tworzeniem programu.
- Rozumieć i wykorzystywać techniki myślenia komputacyjnego, takie jak dekompozycja problemu, rozpoznawanie wzorców, abstrakcja i algorytmy w celu analizy problemu i opracowania rozwiązań.
- Umieć zapisywać algorytmy przy użyciu schematów blokowych oraz pseudokodów, testować je i modyfikować.
- Znać i rozumieć podstawowe zasady i pojęcia związane z kodowaniem i rozumieć znaczenie dobrze ustrukturyzowanego i udokumentowanego kodu.
- Rozumieć znaczenie i używać konstrukcji programistycznych takich jak: zmienne, typy danych i logika w programie.
- Umieć poprawiać wydajność i funkcjonalność programu poprzez zastosowanie iteracji, instrukcji warunkowych, procedur i funkcji, jak również zdarzeń w programie.
- Umieć testować i debugować program, aby upewnić się przed wdrożeniem produkcyjnym, że spełnia on postawione wymagania.

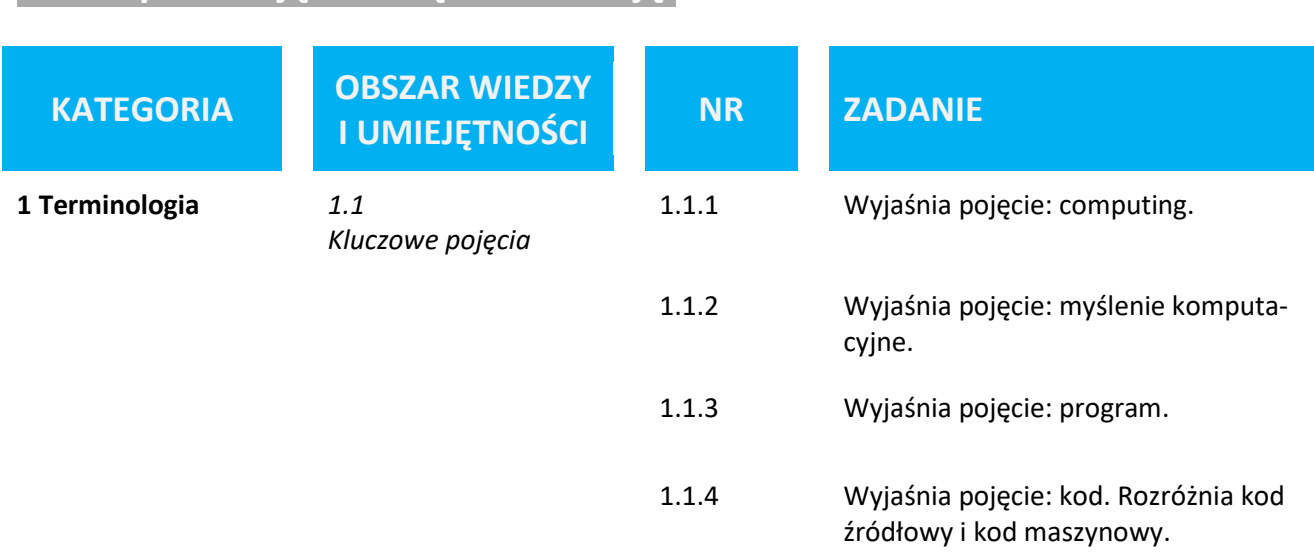

## **Osoba posiadająca daną kwalifikację:**

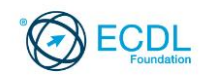

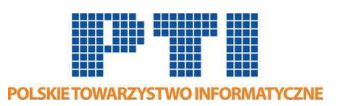

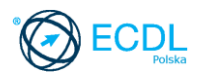

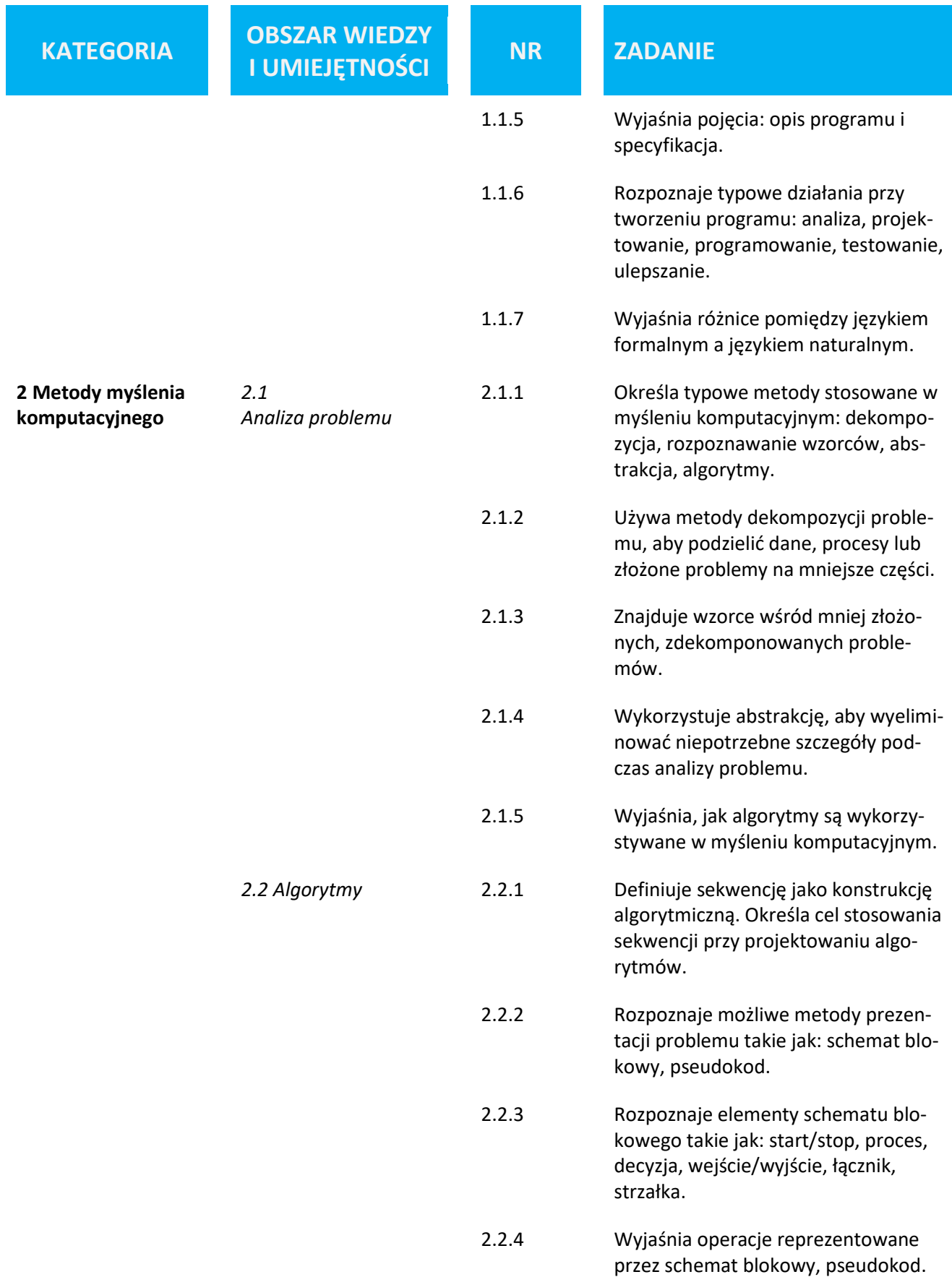

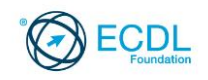

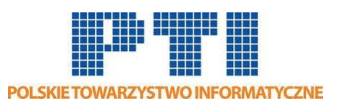

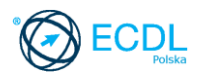

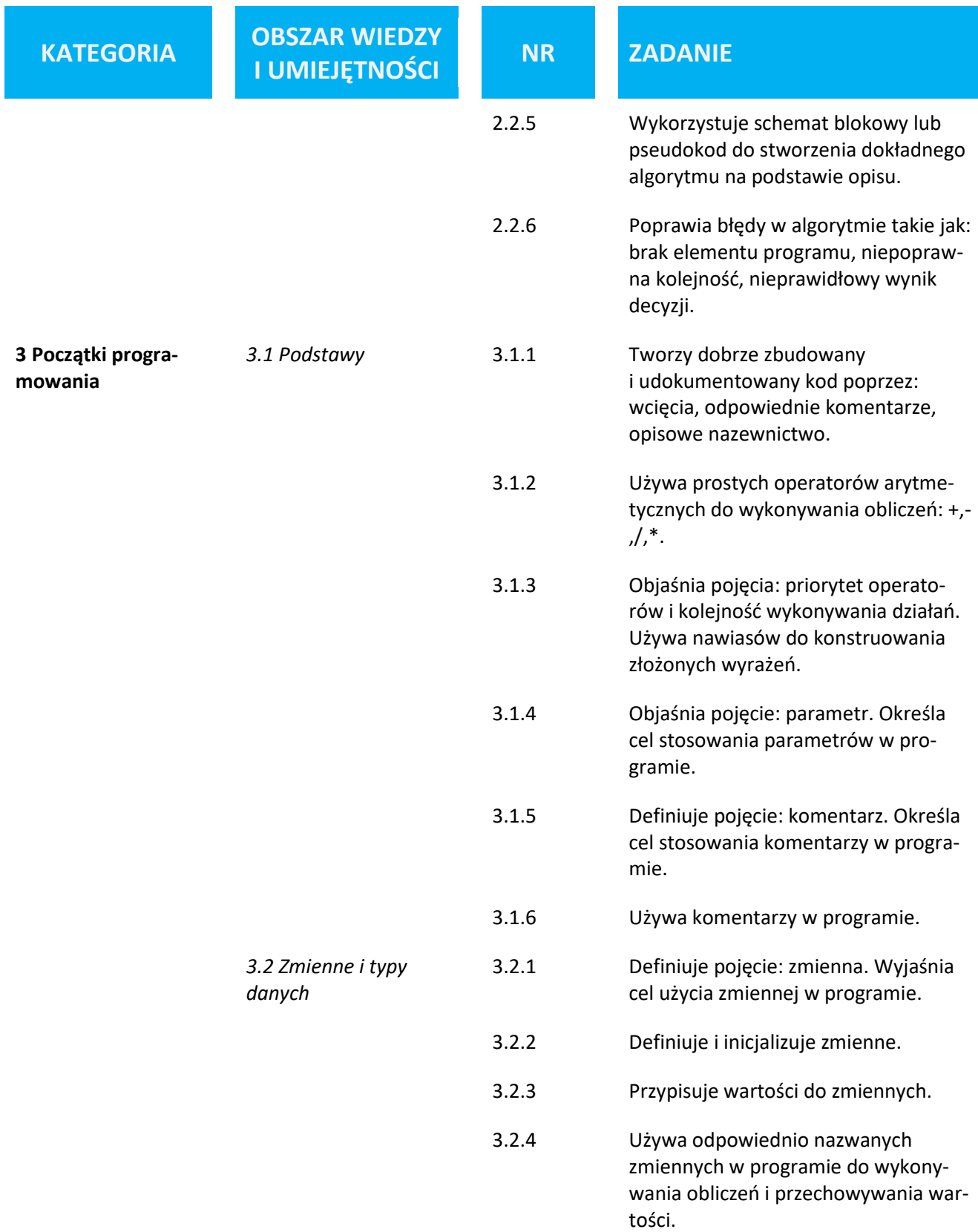

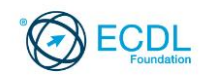

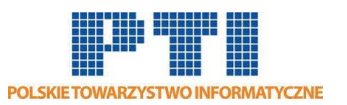

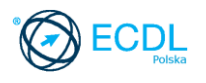

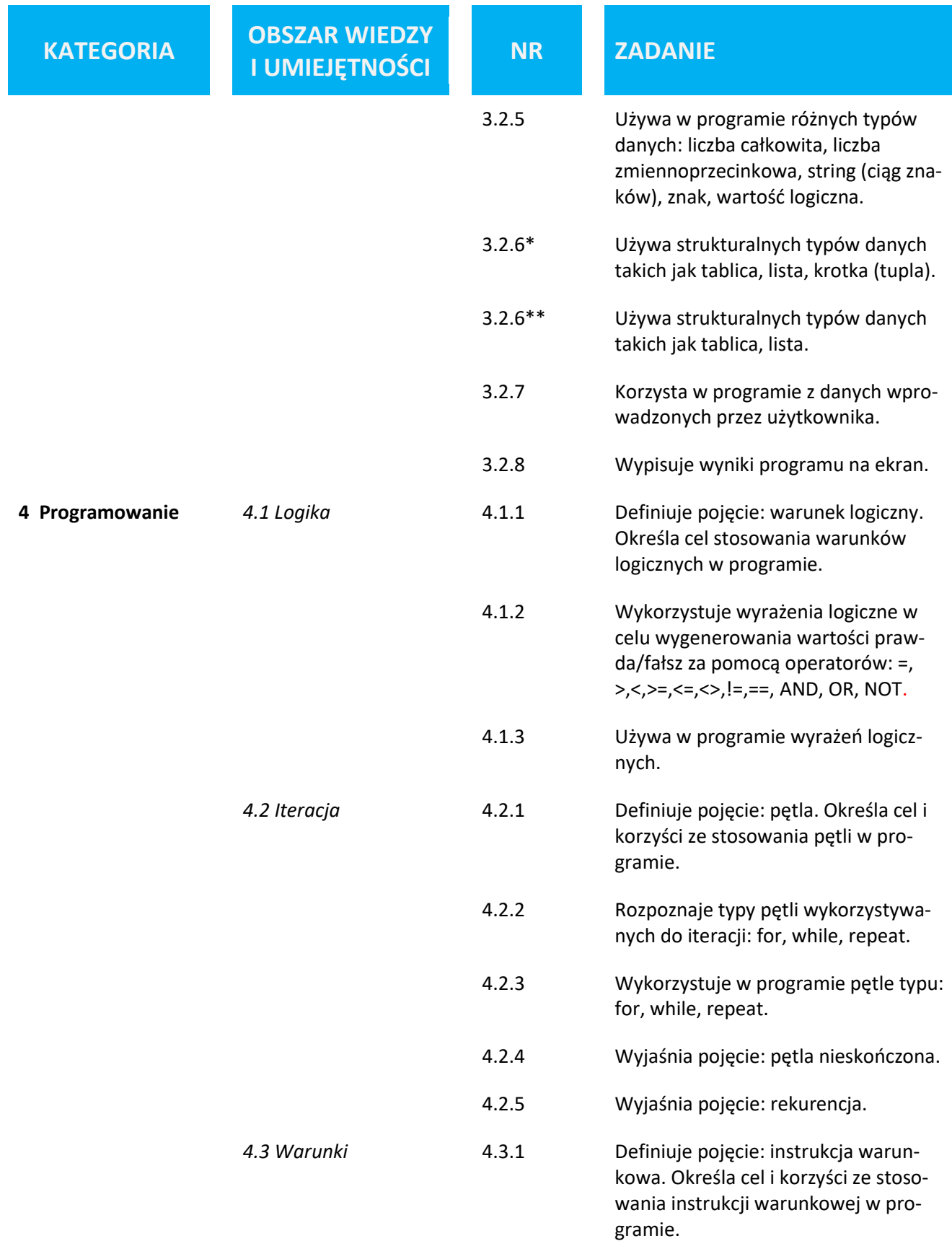

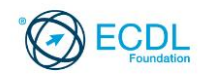

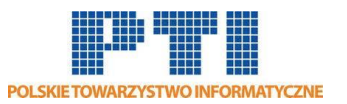

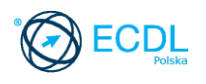

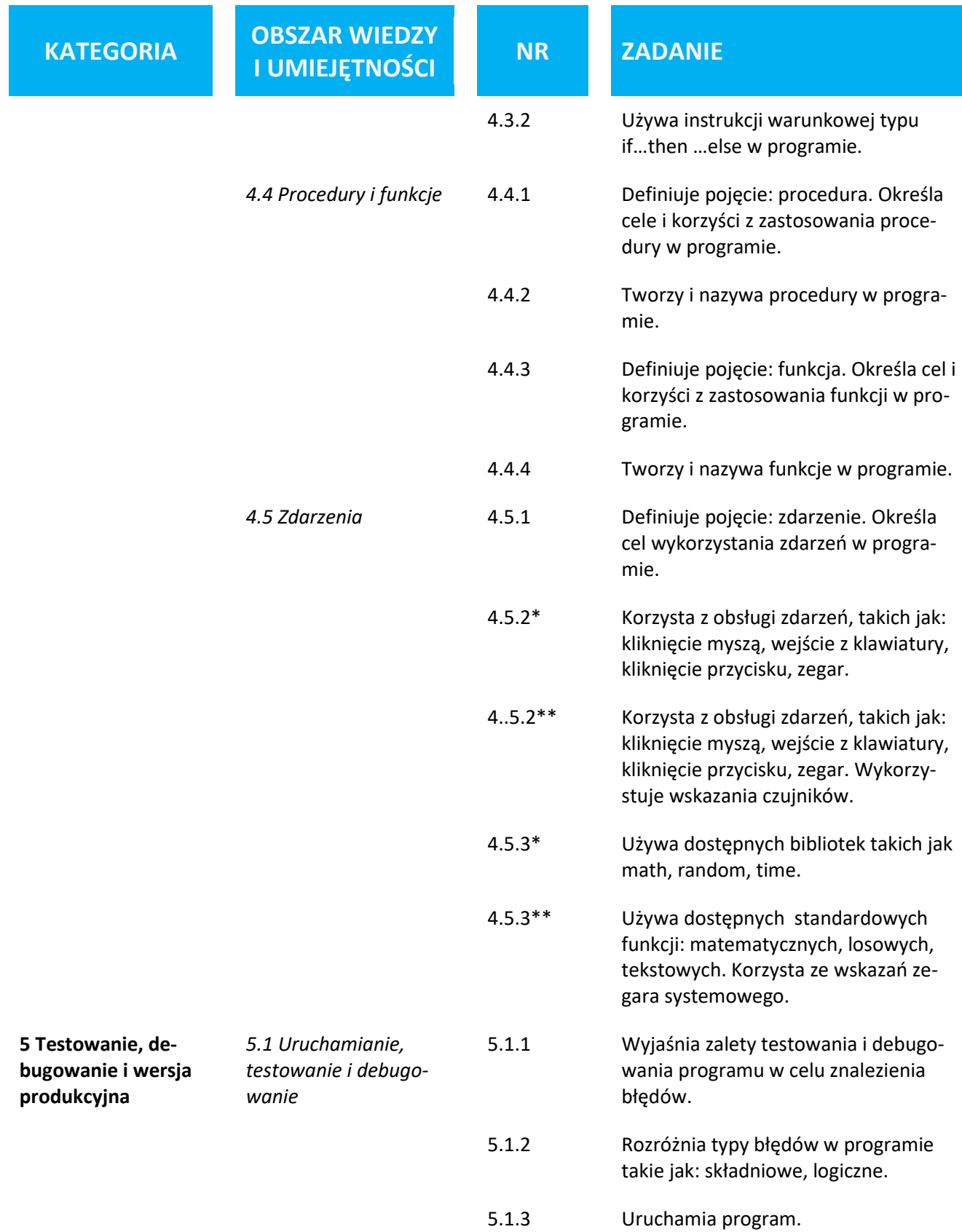

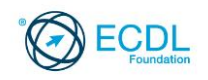

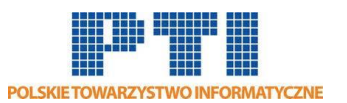

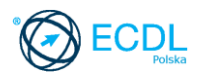

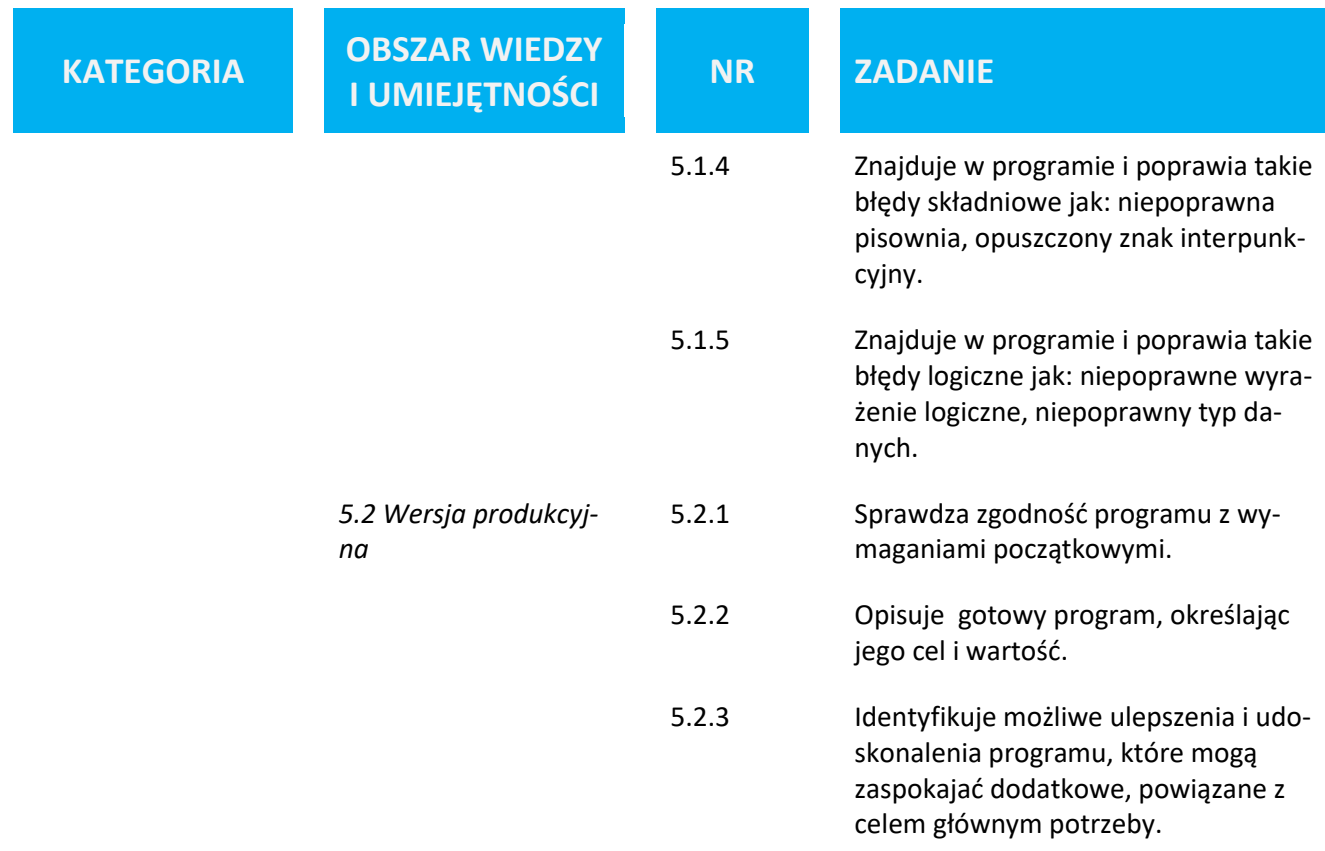

- \* Dotyczy tylko środowiska Python
- \*\* Dotyczy tylko środowiska Scratch